**CS1320 Creating Modern Web and Mobile Applications Lecture 10:**

**Front End Frameworks**

#### CSCI1320 | Creating Modern Web and Mobile Applications

### **Frameworks**

- Web applications are a lot of work web and the Medications of Web and the MED 2.0 Landscape
	- o Much of it is busy work
- Routine chores and programming
	- o Administration
	- o URL -> command mapping
	- o Preparing HTML pages from data
	- o Data structure mapping
- Frameworks try to simplify this
	- o And a new one is developed every week

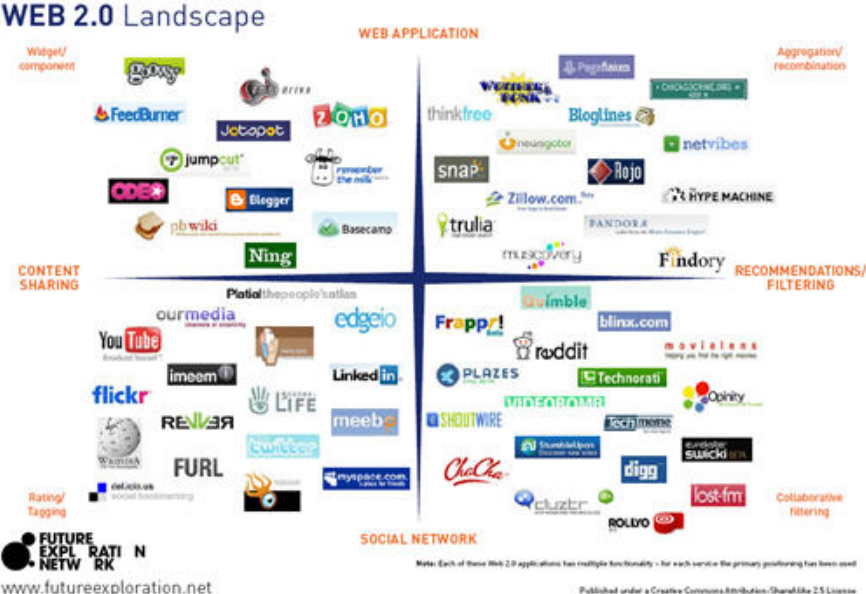

### **Frameworks**

#### • Front End Frameworks

- o Provide common facilities in the front end
- o Simplify coding the front end
- o VUE, React, Angular

#### • Back End Frameworks

- o Provide common facilities in the back end
- o Express, Flask, Django, …

#### • Complete Frameworks

- o Provide integrated facilities for both the front and back end
- o Content management systems

#### • Mobile Frameworks

o Provide common facilities for mobile front ends

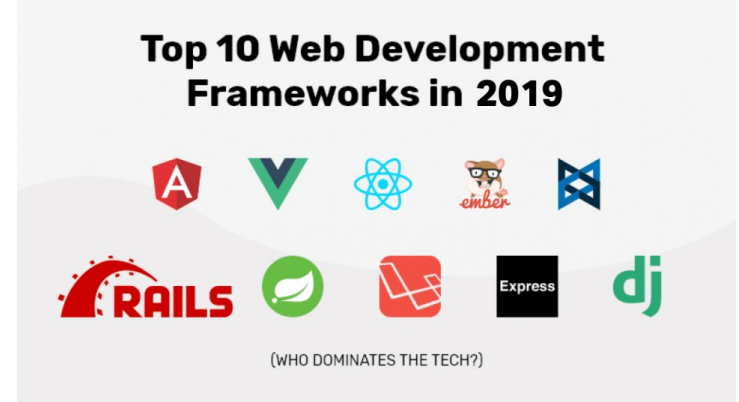

CSCI1320 | Creating Modern Web and Mobile Applications

### **Frameworks**

- Most frameworks are based on a Model-View-Controller architecture
- Separation of Concerns
	- o Presentation and contents: html and css
	- o Data and display: MVC
	- o Structure and application specifics

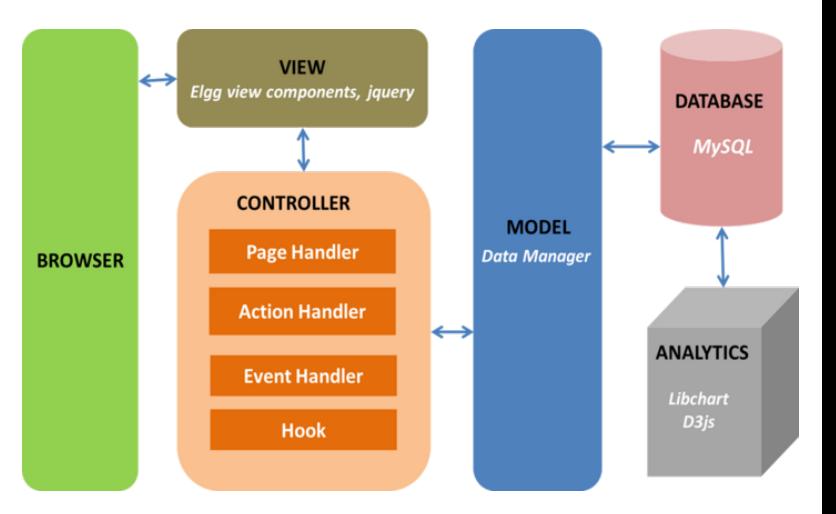

CSCI1320 | Creating Modern Web and Mobile Applications

### **Model-View-Controller**

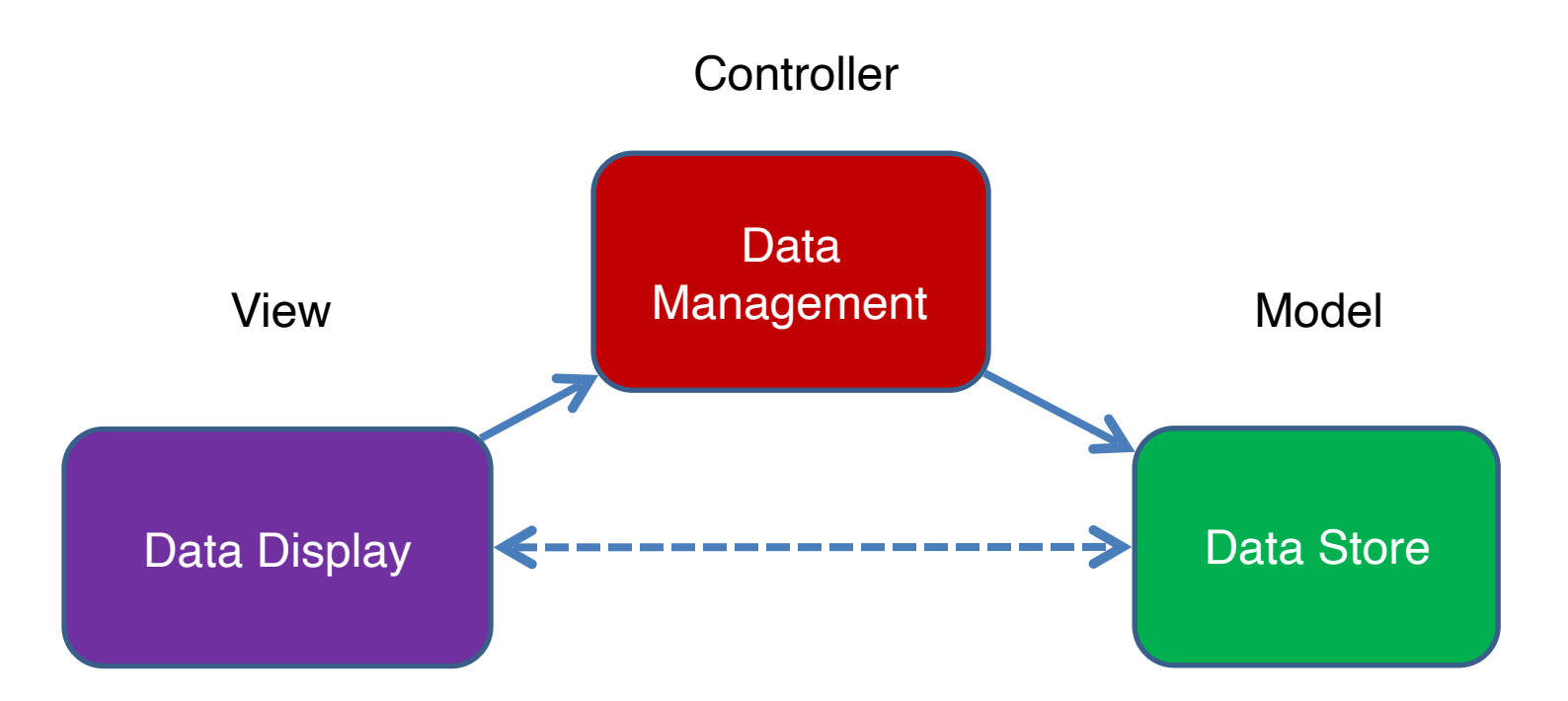

### **Model-View-Controller** CSCI1320 | Creating Modern Web and Mobile Applications

- Basic idea is to separate the display, the data, and the logic o Each can be change independent of the others
- Exactly how this is done various from case to case
	- o Some do it with a common data abstraction
	- o Some do it with callbacks
	- o Some automate the controller: MVVM
	- o All call themselves MVC
- Different people mean different thi

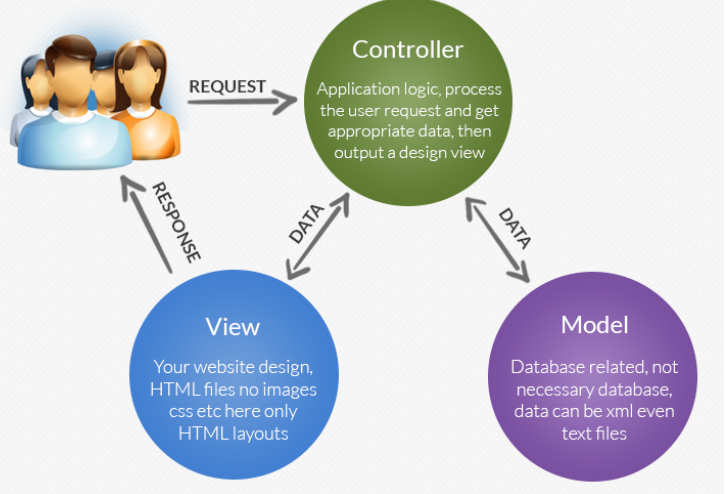

## **Front End Frameworks**

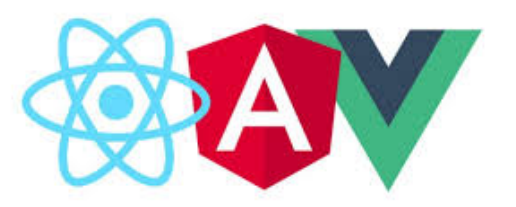

- What are the problems with JavaScript in the front end
	- o Need to modify the DOM as the data changes
	- o Need to create new HTML/CSS as the data changes
	- o Need to change the data as the HTML changes (user inputs)
- Where is the messy, repetitive work
	- $\circ$  Creating the same HTML over and over for new dating
	- o Updating the HTML as the data changes
- How can this be simplified

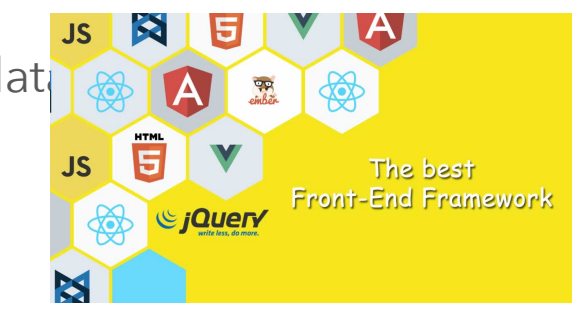

# **Templating or Scripting**

- The content of a dynamic web page will depend  $q_{\text{data}}^{\text{inter}}$ 
	- o The results of a search, the set of relevant items
	- o How something is displayed may depend on its value (bar graph)
- Want to generate (and modify) a page based on comp values
	- o Values might be computed in the front end
	- o Values might be passed from the back end to the front end
	- o Values might be computed in the back end
- Templating does a lot of this for you

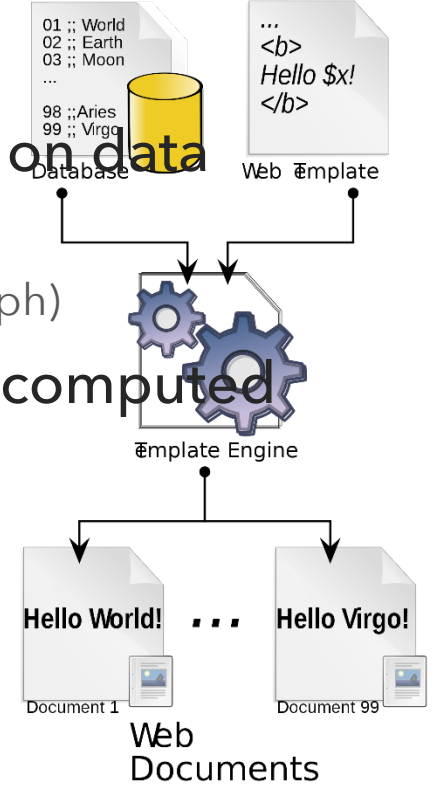

# **Back End Templating**

- The back end needs to generate HTML files
	- o These often depend on data
- Templates are html files that are expanded based on data
	- o Can use data to replace values
	- o Can iterate over data to generate html for each instance
	- o Can generate different html based on the data values
- Very convenient way of generating complex data-based pages
- We'll get back to this as we cover the back end
	- o Moustache (handlebars)

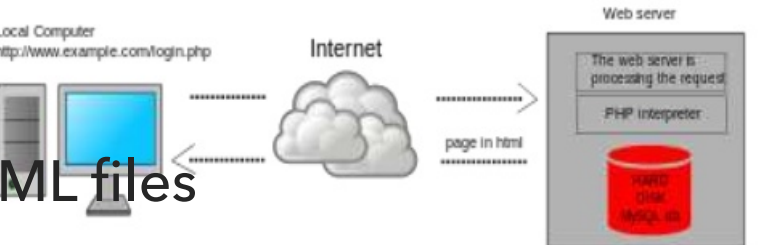

# **Front End Templating**

- We can do the same thing in the front end Change to View
	- o Values might change based on user input
	- o New or changed values might be obtained from the back end
	- o In either case we want to update the current page (DOM) accordingly
- Different approaches to this
	- o REACT programming model that generates HTML
	- o Angular HTML with inserts that are replaced & templating constructs
	- o VUE HTML with inserts that are replaced & templating constructs

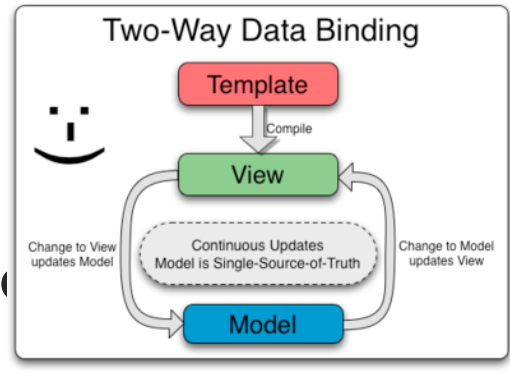

## **VUE**

- HTML-centric framework
- Find commontants of the sense of the sense of the service reserved.<br>• Simple approach to inserting data values into HTML dynamically
- MVVM model to handle automatic updates to the DOM as values change
- Notion of components to allow easier creation of complex HTML

o Component is a DOM tree structure that can be filled in

o Language for creating these (requires a preprocessor)

• Extensions for animation, mixins, routing, …

o It can do a lot, but basic VUE is generally good enough

### **MVVM (Model-View, View-Model)**

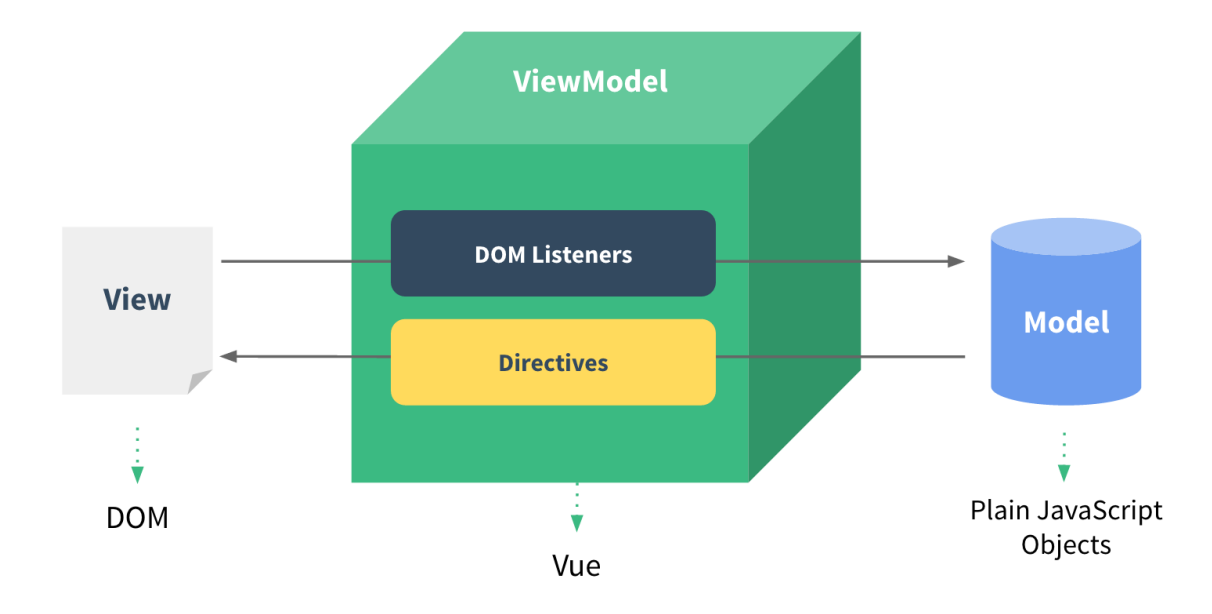

## **VUE Example**

• vueex.html demo

## **VUE Basics**

#### • Write the HTML, have VUE fill in values

- $\bullet$  <div id="app"> {{ message }} </div>
- $\text{I}$  { <expression> }} is replaced by the value <expression>
- Where <expression> is computed against a particular context

#### • VUE works in the front end

- $\circ$  let app = new Vue( $\{$ 
	- $\blacksquare$  el : '#app',
	- data: { message: 'Hello World' }
	- methods:  $\{ \dots \} \dots \}$  );
- o EL selector of the element this applies to
- o DATA context for evaluating expressions
- o METHODS methods that can be used in the HTML

#### • Can access and set the data

- o app.message = 'Good Night'
- o Will change the DOM automatically

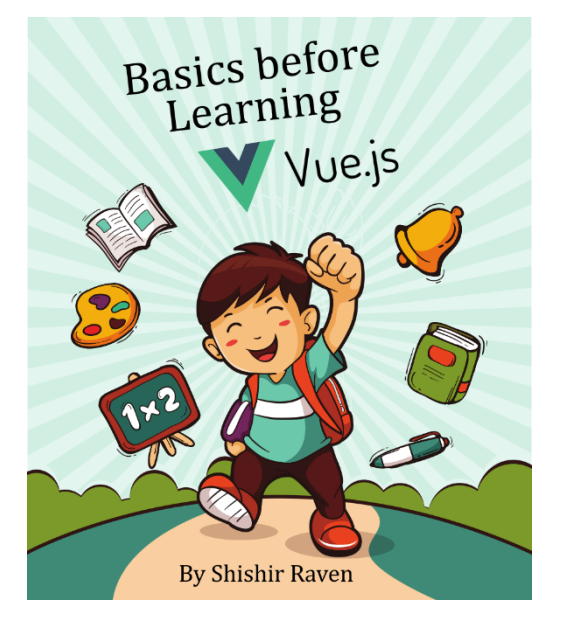

# **VUE Binding**

- {{ expr }} is the simplest binding
- Can also bind using v-bind prefi

o <span v-bind:title='message'> ... </spa

- o Use instead of title='{{message}}'
- o Short cut :title
- v-bind is a VUE directive
	- o VUE directives start with v-
	- o Other VUE directives provide additional facilities

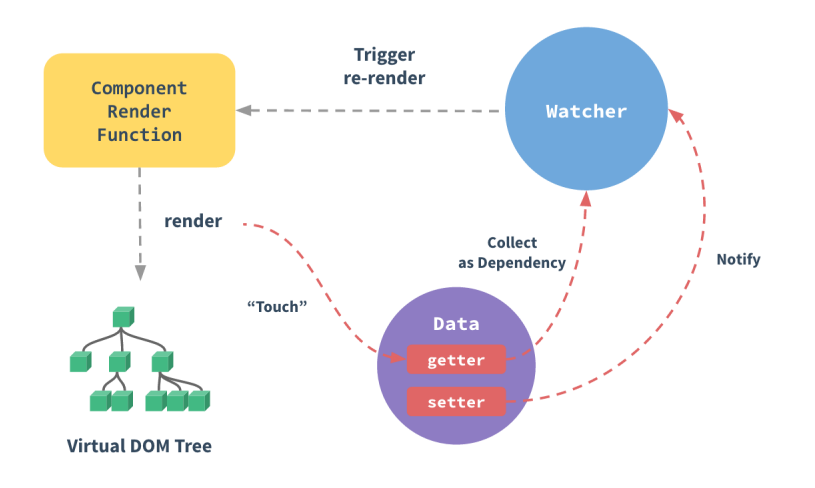

# **VUE Conditionals**

- Can control HTML based on values
	- $\circ$  <div id='app'>
- Vue.js Conditional Display <div v-if="isVIfVisible()"> if section here  $\langle$ /div> <div v-else> else section here </div> <div v-show="isVShowVisible()">Show se
- <span v-if='seen'>This HTML only exists if seen is true<span>
- <span v-else>This HTML only exists if seen is false<span>
- $\blacktriangleleft$  </div>
- o let app = new Vue( $\{$  el: '#app', data:  $\{$  seen : true  $\}$ });
- Can change app.seen
	- o Causes the HTML to change accordingly

## **VUE Loops**

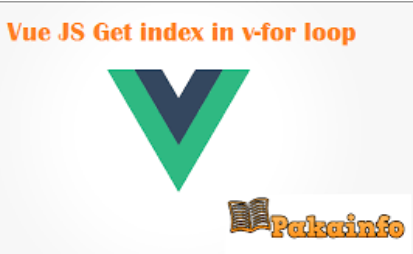

- Can create HTML for each element of a collection
	- o <div id='app'><ol><li v-for='todo in todos'>{{ todo.text }}</li></ol></div>
	- $\circ$  let app = new Vue( { el: 'app',
		- data: { todos : [ "Lab 1", "Prelab 2", "Assignment 1", "Project Meeting" ] } } )
- This will generate a li element for each element of the todos array
- Changing the todos array will update the HTML accordingly

o Add a new element, remove an element

## **VUE Events**

- Can tie HTML actions to methods on the VUE object
- <div id='app'><p>{{msg}}</p>

<button v-on:click='reverse'>Reverse</button> </div>

o Short cut: @click

o v-on:event.modifier

### • let app=new Vue({el: '#app',

data: { msq: 'Hello World' }, methods: { reverse: function() {

this.msg = this.msg.split(").reverse().join(")  $\}$  } )

• v-on directive ties click to the appropriate method in the VUE object

Vue Events

## **VUE Model**

- Can also tie input fields to VUE variables directly
- <div id='app'><p>{{msg}}</p><input v-model='msg'></ div>

o The input field maps to and from the variable msg

- let app = new Vue( { el: '#app', data: {  $\hbox{}$ } );
	- o Typing in the input field changes msg
	- o Changing msg changes the displayed paragrap

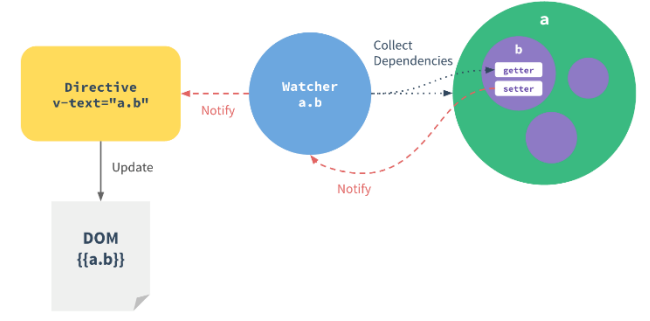

# **VUE Components**

- Can create HTML macros with encapsulated methods
- Vue.component('name', {
	- o props: [ list of bound variables ]
	- o methods: { … }, data: { … }
	- $\circ$  template: <html as a string> } );
- Use this as  $\langle$ name $\rangle$  $\langle$ /name $\rangle$
- Can be combined

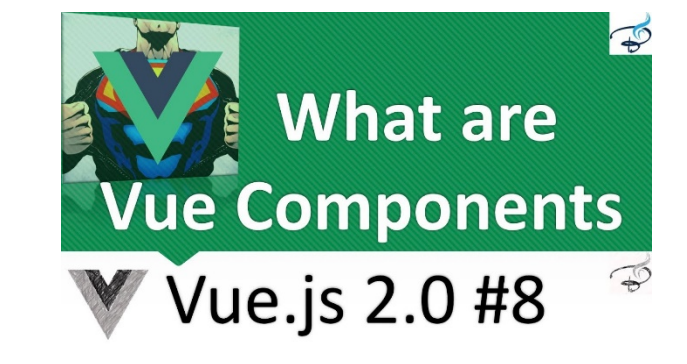

- o <name v-for='t in array' v-bind:var='t' v-bind:key='t.id'></name>
- Doesn't work in all contexts (e.g. tables,…)
	- $\circ$  <tr is='name' ... ></tr>

# **VUE Example**

- vuesimple.html as the design
- vueex.html as the result look at the code
- vueex1.html as the result with components look at the code

## **REACT**

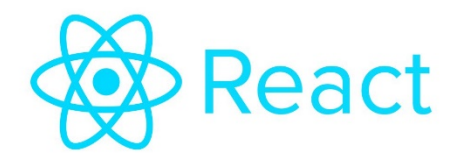

- A JavaScript-centric front end frame
- You write JavaScript and embed the HTML into it
- Requires a preprocessor
	- o Generally run in the back end
	- o Generates both HTML and JavaScript

# **Creating Dynamic HTML Pages**

### • We now have multiple approaches

- o Doing most of the work in the back end (generate templated page)
	- **.** Once we have a back end
- o Doing most of the work in the front end (generate page based on data)
	- Single page application

### • All require some control of the HTML from JavaScript

- o Can use JavaScript directly
	- Best for simple things hide and show elements, changing classes, styles
- o Using jQuery
	- **.** Useful if you are doing this a lot or there are multiple elements
- o Using VUE
	- **Useful if the changes are complex and data dependent**

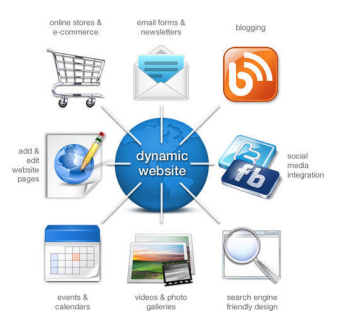

## **What to Use**

### • Will depend on the overall application

- o We will get back to this once we have a better understanding of
	- **The back end**
	- **Communication between the front and back end**
	- What types of interaction to support
- o Discussing Web Application Architectures

### • For now

- o Become familiar with the basics (JavaScript or jQuery)
- o Become familiar with front end templating (VUE)
- o Understand their capabilities and limits so you can make a wise choice later

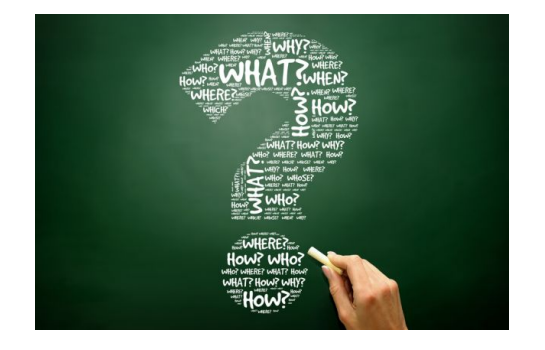

## **Next Time**

- Lab 3: Front End Frameworks
- Homework:

o PreLab 3: to familiarize yourself with JavaScript

CSCI1320 | Creating Modern Web and Mobile Applications

## **Model-View-Controller**

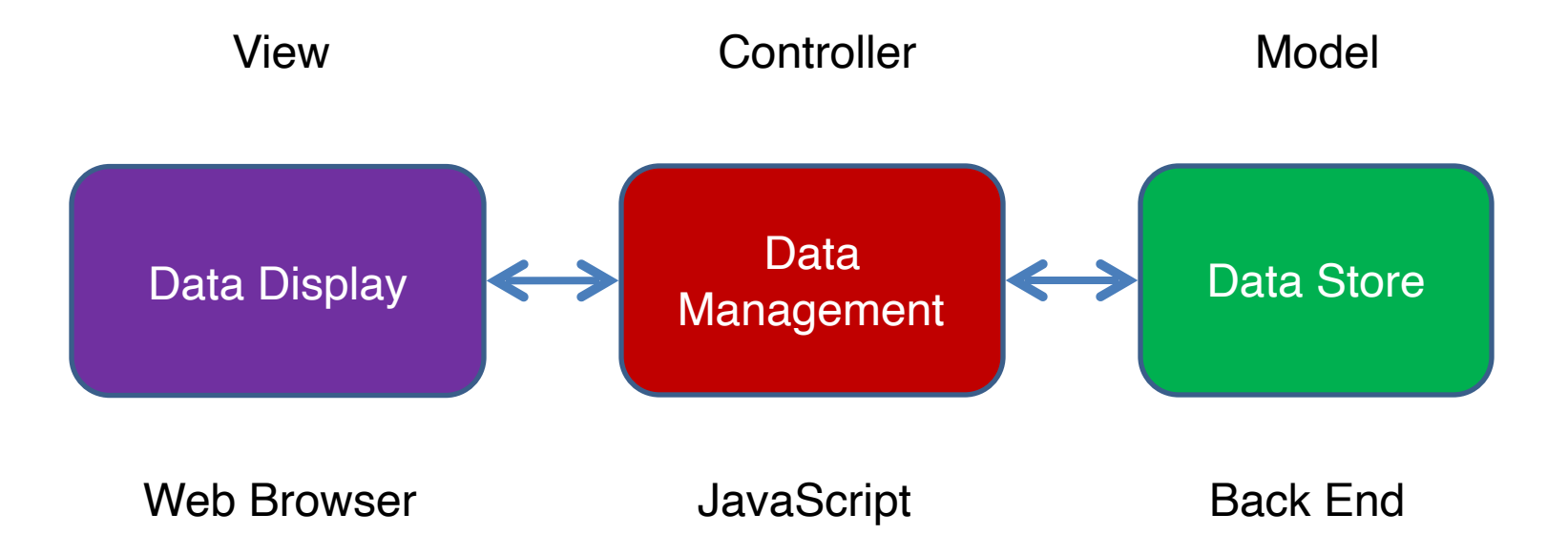